# **Modulo eLearning**

**Sistema informatizzato per i movimenti e i controlli delle merci soggette ad accisa (Excise Movement and Control System, EMCS) - Modulo eLearning Attività di base Temi di apprendimento del corso**

Ecco un utile riepilogo dei temi più importanti del corso.

# **1 Introduzione**

Il Sistema informatizzato per i movimenti e i controlli delle merci soggette ad accisa (Excise Movement and Control System, EMCS) - Attività di base è studiato per spiegarti quali sono i soggetti coinvolti nel movimento dei prodotti soggetti all'accisa e per aiutarti a trovare in modo semplice, rapido e preciso le informazioni di cui hai bisogno riguardo i principali processi dell'EMCS.

Il corso è costituito dalle seguenti unità:

- Invio e ricevimento
	- **Scenario standard**
	- Possibili situazioni
	- Solleciti sui limiti di tempo
	- **-** Follow-up
	- Varianti
- Esportazione
- Gestione dei dati di registrazione
- Gestione dei dati di riferimento

# **1.1 Obiettivi d'apprendimento**

Al termine di questo corso sarai in grado di gestire:

- L'invio e il ricevimento nel contesto dello scenario standard:
	- o l'invio di un documento amministrativo elettronico;
	- o l'invio di una nota di ricevimento;
	- o l'annullamento o il rifiuto di un documento amministrativo elettronico (e-AD) nel contesto dello scenario standard;
	- o il cambio di destinazione del movimento o la spedizione frazionata da parte dello speditore.
- Solleciti riguardanti l'invio e il ricevimento:
	- o alla scadenza del limite di tempo per una spedizione che è stata totalmente o parzialmente rifiutata o respinta;
	- o alla scadenza del limite di tempo per l'aggiornamento dei campi relativi alla destinazione;
	- o alla scadenza del limite di tempo per la ricezione della nota di ricevimento.
- Follow-up di invio e ricevimento:
	- o procedure di gestione successive alla consegna: trasmissione dei messaggi esplicativi riguardanti carenze o eccedenze nella spedizione ricevuta;
	- o invio di una relazione sull'evento.
- Dettagli specifici riguardanti altre varianti di invio e ricevimento:
	- o consegna diretta;
	- o importazione;
	- o destinatario registrato temporaneo;
	- o destinatario esente.
- Per una spedizione in circolazione in regime di sospensione dall'accisa:
	- o domiciliazione all'esportazione;
	- o operazione all'ufficio doganale di esportazione;
	- o conferma o annullamento dell'uscita.
- Consultazione di:
	- o informazioni di registrazione;
	- o dati di riferimento pubblico;
	- o elenco degli uffici delle accise (Excise Offices List, EOL).

# **1.2 Mappa del corso**

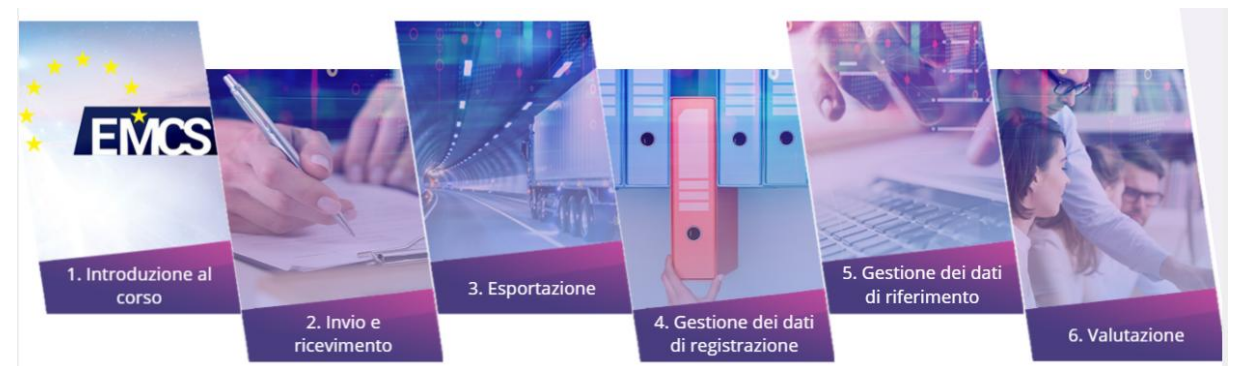

# **2 Invio e ricevimento**

## **2.2. Scenario standard**

In questa sezione esamineremo l'invio di una bozza di e-AD nell'ambito di uno scenario standard.

#### Chi e che cosa è coinvolto:

**Lo speditore**: operatore autorizzato a spedire i prodotti sottoposti ad accisa in regime di sospensione dall'accisa.

**Il destinatario**: operatore autorizzato a ricevere i prodotti sottoposti al regime di sospensione dall'accisa.

**Lo Stato membro (SM) di spedizione**: l'amministrazione dello Stato membro dello speditore, responsabile del monitoraggio del traffico in uscita.

#### **Lo Stato membro (SM) di destinazione: l'amministrazione dello Stato membro del destinatario, responsabile del monitoraggio del traffico in entrata.**

#### **2.2.1. Invio dell'e-AD**

Un depositario autorizzato o uno speditore registrato desidera inviare dei prodotti in regime di sospensione dall'accisa da un deposito fiscale (o dal luogo di importazione, nel caso dello speditore registrato) a un altro deposito fiscale o a un destinatario autorizzato a ricevere prodotti in sospensione dall'accisa. Prima di inviare i prodotti, lo speditore deve preparare e inviare una bozza di e-AD. Lo Stato membro di spedizione convalida la bozza di e-AD e la trasmette allo speditore e allo Stato membro di destinazione, che a sua volta la inoltra al destinatario.

#### **2.2.2. Azioni al ricevimento dei prodotti**

In questa sezione esamineremo l'invio della Nota di ricevimento nel contesto dello scenario standard.

Al ricevimento dei prodotti, il destinatario invia una nota di ricevimento elettronica in cui conferma che essi sono giunti a destinazione.

Questo argomento comprende tutte le varianti di consegna, ad eccezione dell'esportazione di prodotti (al di fuori dell'UE) e del destinatario esente, più in particolare:

- Ricevimento in un deposito fiscale o da parte di un destinatario registrato.
- Ricevimento da parte di un destinatario registrato temporaneo.
- Consegna diretta Non tutti gli Stati membri la consentono. Puoi verificare nel sistema SEED se il destinatario è autorizzato alla consegna diretta.

In tutti gli altri casi, il destinatario può accettare la consegna di parte dei prodotti e rifiutarne una parte.

Quando il destinatario riceve i prodotti, deve preparare e inviare una bozza di Nota di ricevimento. Lo Stato membro di destinazione convalida la bozza di nota di ricevimento e la invia allo Stato membro di spedizione, che a sua volta la inoltra allo speditore.

La Nota di ricevimento deve contenere informazioni relative a:

- L'identificazione (ARC) della spedizione ricevuta.
- L'identificazione del destinatario.
- La data della consegna.
- L'elenco delle eventuali anomalie: quantità eccedenti o mancanti.
- In caso di rifiuto parziale o totale, è necessario giustificarlo con almeno uno o preferibilmente più motivi. I motivi possono applicarsi a livello generale (spedizione) o a livello del corpo di dati (articolo).

Il destinatario può rifiutare totalmente la consegna ma anche in questo caso deve compilare una nota di ricevimento completa.

Per una descrizione dettagliata dei dati vedi la tabella 6 dell'allegato 1 dell'ultima versione consolidata del regolamento 684/2009.

#### **Sei interessato ad altri casi?**

- In caso di importazione, vedi la sezione "Importazione"
- In caso di consegna diretta, vedi la sezione "Consegna diretta"
- Se il destinatario è un destinatario registrato temporaneo, vedi la sezione "Destinatario registrato temporaneo"
- Se il destinatario è un destinatario esente, vedi la sezione "Destinatario esente"

#### **2.3. Possibili situazioni**

#### **2.3.1. Annullamento dell'e-AD**

In questa sezione esamineremo che cosa accade quando l'e-AD viene annullato e come devi procedere.

Prima di inviare i prodotti, lo speditore deve preparare e inviare una bozza di e-AD che dovrà essere convalidata dallo Stato membro (SM) di spedizione. In seguito, per una molteplicità di ragioni, lo speditore può decidere di annullare l'e-AD già convalidato.

- 1. Lo speditore invia una bozza di annullamento
- 2. Lo Stato membro di spedizione verifica e inoltra l'annullamento.
- 3. Lo Stato membro di destinazione inoltra l'annullamento al destinatario
- 4. Lo speditore riceve l'annullamento convalidato. Il movimento dei prodotti è ora annullato.
- 5. Lo speditore può ora presentare un nuovo e-AD

#### **2.3.2. Allarme o rifiuto dell'e-AD**

In questa sezione esamineremo l'allarme o il rifiuto dell'e-AD da parte del destinatario nel contesto dello scenario standard.

Prima che i prodotti arrivino, il destinatario può inviare un messaggio per comunicare agli Stati membri coinvolti e allo speditore che l'e-AD non corrisponde al suo ordine o che non ha ordinato il movimento. Questa comunicazione può includere un allarme o l'effettivo rifiuto dell'e-AD. Il destinatario deve inviare questo messaggio non appena si accorge della discrepanza:

- 1. Il destinatario prepara la bozza di allarme o rifiuto dell'e-AD e la invia allo Stato membro di destinazione.
- 2. Lo Stato membro di destinazione convalida e registra
- 3. Lo Stato membro di destinazione verifica l'allarme o il rifiuto dell'e-AD.
- 4. Lo Stato membro di spedizione inoltra l'allarme o il rifiuto dell'e-AD convalidato allo speditore
- 5. Lo speditore riceve l'allarme o il rifiuto dell'e-AD.

L'allarme/rifiuto dell'e-AD deve contenere informazioni su:

- L'identificazione della spedizione (ARC).
- L'identificazione del destinatario.
- La data dell'allarme/rifiuto.
- L'indicatore globale: allarme o rifiuto.

• Il motivo del rifiuto (se vi i prodotti sono stati rifiutati). È necessario specificare almeno un motivo.

Una descrizione dettagliata di come compilare l'allarme/rifiuto dell'e-AD è inclusa nelle FESS (Functional Excise System Specifications, Specifiche funzionali del sistema delle accise), scaricabili dalla pagina web dell'EMCS:

[https://ec.europa.eu/taxation\\_customs/business/Excise-duties-alcohol-tobacco](https://ec.europa.eu/taxation_customs/business/Excise-duties-alcohol-tobacco-energy/Excise-movement-control-system_en)[energy/Excise-movement-control-system\\_en](https://ec.europa.eu/taxation_customs/business/Excise-duties-alcohol-tobacco-energy/Excise-movement-control-system_en)

#### **2.3.3. Cambio di destinazione**

In questa sezione esamineremo che cosa accade quando lo speditore desidera cambiare la destinazione e in quali circostanze questo è possibile

Per cambiare la destinazione di un movimento, lo speditore aggiorna parte delle informazioni, indicando un nuovo destinatario o un nuovo luogo di consegna. L'e-AD viene aggiornato, non annullato, e le informazioni precedenti restano disponibili per la consultazione. Solo lo speditore originale può aggiornare l'e-AD.

- 1. Lo speditore prepara e invia una bozza di aggiornamento di un e-AD esistente;
- 2. Lo Stato membro di spedizione verifica e inoltra l'e-AD aggiornato;
- 3. Il precedente Stato membro di destinazione notifica il destinatario precedente;
- 4. Lo Stato membro di destinazione inoltra l'e-AD aggiornato al nuovo destinatario;
- 5. Lo speditore riceve l'e-AD aggiornato.

#### **2.3.4. Spedizione frazionata (possibile solo per i prodotti energetici)**

In questa sezione esamineremo che cosa accade quando lo speditore desidera frazionare una spedizione e in quali circostanze questo è possibile.

Nel corso di un movimento può essere necessario frazionare una spedizione in due o più parti che devono giungere a diverse destinazioni. **Questa opzione è riservata ai prodotti energetici**. Attenzione: non tutti gli Stati membri consentono questa procedura. Verificalo presso lo Stato membro di spedizione e di destinazione. A questo scopo, lo speditore invia una serie di nuovi e-AD in sostituzione di quello precedente.

- 1. Lo speditore prepara e invia una bozza di operazione di frazionamento di un e-AD esistente;
- 2. Lo Stato membro di spedizione verifica e inoltra l'operazione di frazionamento;
- 3. Il precedente Stato membro di destinazione inoltra la notifica di sostituzione;
- 4. Il nuovo o i nuovi Stati membri di destinazione inoltrano i nuovi e-AD.

Una descrizione dettagliata delle verifiche eseguite è inclusa nelle FESS (Functional Excise System Specifications, Specifiche funzionali del sistema delle accise), scaricabili dalla pagina web dell'EMCS:

[https://ec.europa.eu/taxation\\_customs/business/Excise-duties-alcohol-tobacco](https://ec.europa.eu/taxation_customs/business/Excise-duties-alcohol-tobacco-energy/Excise-movement-control-system_en#heading_3)[energy/Excise-movement-control-system\\_en#heading\\_3](https://ec.europa.eu/taxation_customs/business/Excise-duties-alcohol-tobacco-energy/Excise-movement-control-system_en#heading_3)

Per conoscere quali paesi consentono il frazionamento, vedi la pagina web con la legislazione relativa all'EMCS (CED 691):

[http://ec.europa.eu/taxation\\_customs/taxation/Excise\\_duties/circulation\\_control/legislati](http://ec.europa.eu/taxation_customs/taxation/Excise_duties/circulation_control/legislation/index_en.htm) [on/index\\_en.htm](http://ec.europa.eu/taxation_customs/taxation/Excise_duties/circulation_control/legislation/index_en.htm)

# **2.4. Solleciti sui limiti di tempo**

Quando una spedizione è stata totalmente o parzialmente rifiutata o respinta, lo SM di spedizione dà inizio a un conteggio di tempo. Prima che tale conteggio termini, lo speditore è tenuto a emettere un cambio di destinazione, una spedizione frazionata (possibile solo per prodotti energetici) o un annullamento (se i prodotti non hanno ancora lasciato il luogo di spedizione). Se il limite di tempo scade, lo speditore riceve un messaggio di sollecito.

## **2.4.1. Scadenza del limite di tempo quando una spedizione è stata totalmente o parzialmente rifiutata**

Il conteggio del tempo per un cambio di destinazione viene avviato in situazioni specifiche che rappresentano delle varianti rispetto allo scenario standard

- 1. Lo Stato membro di spedizione inizia un conteggio di tempo;
- 2. Alla scadenza di questo conteggio del tempo, lo Stato membro di spedizione invia allo speditore un messaggio di sollecito.
- 3. Lo speditore riceve il messaggio di sollecito.

## **2.4.2. Scadenza del limite di tempo per l'aggiornamento dei campi relativi alla destinazione (possibile solo per i prodotti energetici)**

Alla presentazione dell'e-AD riguardante il movimento di prodotti energetici, la legislazione nazionale può permettere che i campi relativi alla destinazione restino vuoti (articolo 22(1) della direttiva 2008/118/CE). Lo SM di spedizione dà inizio a un conteggio di tempo che stabilisce la data limite entro la quale lo speditore deve completare questi campi.

Questo processo è di competenza nazionale. La descrizione di questo modulo rappresenta quindi un suggerimento per gli Stati membri, che possono tuttavia seguire procedure diverse.

- 1. Alla scadenza del periodo di tempo, lo SM di spedizione invia allo speditore un messaggio di sollecito;
- 2. Lo speditore invia una risposta;
- 3. Lo SM di spedizione rifiuta o convalida la risposta.

#### **2.4.3. Scadenza del limite di tempo per la ricezione della nota di ricevimento**

Una volta convalidato l'e-AD, lo SM di spedizione dà avvio a un conteggio di tempo che parte dalla data di spedizione fino a una data di scadenza, entro un determinato limite di tempo. Se entro la scadenza stabilita non riceve alcuna nota di ricevimento, lo SM di spedizione deve inviare un messaggio di sollecito allo speditore e allo SM di destinazione.

- 1. Lo SM di spedizione invia i solleciti quando scade il periodo di tempo.
- 2. Lo SM di destinazione inoltra il sollecito al destinatario.

3a. Il destinatario invia una nota di ricevimento o un messaggio esplicativo allo SM di destinazione;

3b. Lo speditore può inviare un messaggio esplicativo allo SM di spedizione;

4a. Se applicabile, lo SM di spedizione inoltra il messaggio esplicativo dello speditore allo SM di destinazione;

4b. Se applicabile, lo SM di destinazione inoltra il messaggio esplicativo del destinatario allo SM di spedizione.

#### **2.5. Follow-up**

In questa sezione esamineremo che cosa accade durante le procedure di gestione successive alla consegna: la trasmissione dei messaggi esplicativi dello speditore e del destinatario relativi alle carenze o eccedenze della spedizione ricevuta.

#### **2.5.1. Gestione successiva alla consegna**

Alla consegna dei prodotti, qualora dalla nota di ricevimento risultino carenze o eccedenze, lo speditore o il destinatario possono inviare messaggi esplicativi. Questi messaggi vengono trasmessi allo SM di spedizione e allo SM di destinazione.

1a. Lo speditore invia una spiegazione relativa alle carenze o eccedenze;

1b. Il destinatario invia una spiegazione relativa alle carenze o eccedenze;

2a. Lo SM di spedizione verifica e inoltra la spiegazione dello speditore allo SM di destinazione;

2b. Lo SM di destinazione verifica e inoltra la spiegazione del destinatario allo SM di spedizione.

#### **2.5.2. Invio di una relazione sull'evento**

Durante i movimenti dei prodotti sottoposti ad accisa possono verificarsi molti eventi, di varia rilevanza (inclusi i movimenti di esportazione), come furto, cambio di mezzo di trasporto o distruzione di un veicolo, delle merci o di uno dei documenti di accompagnamento.

È consigliabile presentare la relazione sull'evento al più presto possibile, poiché questo potrebbe influire sul risultato del movimento, ad esempio creando situazioni di carenza significative.

La presentazione di una relazione sull'evento può verificarsi in qualsiasi momento durante il movimento dei prodotti sottoposti ad accisa.

Chi e che cosa è coinvolto

- Persona che presenta la denuncia: La persona autorizzata a presentare la denuncia riguardante un evento grave alle autorità competenti (ad es. la polizia) nello Stato membro in cui l'evento si è verificato.
- Persona che presenta la relazione: La persona (ad es. lo speditore) autorizzata a presentare le informazioni riguardanti un evento alle autorità competenti per le accise di uno Stato membro interessato.
- Funzionario delle accise: La persona autorizzata a inserire la relazione sull'evento consegnata dalla persona che presenta la relazione.
- Stato membro (SM) di presentazione: Lo SM in cui viene presentata la relazione sull'evento. Può coincidere con lo SM dell'evento, lo SM di spedizione o lo SM di destinazione.
- Stato membro (SM) dell'evento: Lo SM in cui si è verificato l'evento. Può coincidere con lo SM di presentazione, lo SM di spedizione o lo SM di destinazione. Lo SM dell'evento assegna un riferimento univoco alla relazione e la inoltra a tutti gli SM interessati

La relazione sull'evento deve includere quanto segue:

- Numero di riferimento locale assegnato alla relazione sull'evento.
- Codice di riferimento dell'e-AD (ARC).
- Tipo di evento e informazioni associate.
- Luogo dell'evento.
- Informazioni sull'ufficio delle accise pertinente.
- Identità della persona che presenta la relazione.
- Riferimento e informazioni sui documenti riguardanti le prove pertinenti.
- Se applicabile, informazioni riguardanti chi organizzerà il nuovo trasporto.

• Se applicabile, informazioni riguardanti il nuovo trasportatore e i nuovi dettagli di trasporto.

• Commenti facoltativi.

Una descrizione dettagliata delle informazioni registrate nella relazione sull'evento è inclusa nelle FESS (Functional Excise System Specifications, Specifiche funzionali del sistema delle accise), scaricabili dalla pagina web dell'EMCS:

[https://ec.europa.eu/taxation\\_customs/business/Excise-duties-alcohol-tobacco](https://ec.europa.eu/taxation_customs/business/Excise-duties-alcohol-tobacco-energy/Excise-movement-control-system_en#heading_3)[energy/Excise-movement-control-system\\_en#heading\\_3](https://ec.europa.eu/taxation_customs/business/Excise-duties-alcohol-tobacco-energy/Excise-movement-control-system_en#heading_3)

## **2.6. Varianti**

## **2.6.1. Consegna diretta**

La consegna diretta si verifica quando i prodotti non vengono fisicamente consegnati a un deposito fiscale o alla sede del destinatario registrato, ma in un luogo diverso.

La consegna diretta non è consentita in tutti gli Stati membri. Ciascun Stato membro decide singolarmente se consentire o no la consegna diretta.

- 1. Lo speditore prepara la bozza di e-AD e la invia allo Stato membro di spedizione.
- 2. Lo Stato membro di spedizione verifica e inoltra l'e-AD.
- 3. Il destinatario riceve la consegna.

#### **2.6.2. Importazione**

Nella maggior parte dei casi, il luogo di spedizione è un deposito fiscale. Un movimento di prodotti in sospensione dall'accisa, tuttavia, può iniziare da un luogo di importazione. Il luogo di spedizione è ritenuto essere l'ufficio doganale dove è stata completata la procedura di importazione e lo speditore è un operatore economico con stato di speditore registrato. Questo è l'unico caso in cui un movimento EMCS inizia da un luogo diverso da un deposito fiscale.

- 1. Lo speditore prepara la bozza di e-AD e la invia allo Stato membro di spedizione
- 2. Lo Stato membro di spedizione verifica la bozza di e-AD.
- 3. L'ufficio doganale confronta l'e-AD con i dati dichiarati per l'importazione
- 4. Lo speditore riceve l'e-AD convalidato.

#### **2.6.3. Destinatario registrato temporaneo**

La differenza principale tra questo scenario e lo scenario standard è che l'autorizzazione del destinatario nel sistema SEED riguarda una quantità specifica, un unico speditore e un periodo di tempo specificato. I prodotti sono considerati svincolati per il consumo alla consegna. Di conseguenza, il destinatario deve garantire in anticipo che le accise saranno pagate alla consegna della spedizione.

- 1. Il destinatario registrato temporaneo ottiene un'autorizzazione temporanea e ne informa lo speditore
- 2. Lo speditore prepara e inizia la spedizione

#### **2.6.4. Destinatario esente**

La differenza principale tra questo scenario e lo scenario standard è che il destinatario è esente dall'accisa all'arrivo di un movimento di prodotti in regime di sospensione dall'accisa.

Alcune organizzazioni, come i rappresentanti diplomatici e consolari, le organizzazioni internazionali e le forze armate dei paesi membri della NATO, sono esenti dal pagamento delle accise sulla spedizione di prodotti in regime di sospensione dall'accisa. Per questa ragione è stato creato il certificato di esenzione dall'accisa (in formato cartaceo).

- 1. Il destinatario esente ottiene un certificato di esenzione dall'accisa;
- 2. Lo speditore prepara e inizia la spedizione.

# **3 Esportazione**

In questa sezione vedremo uno dei modi possibili per gestire l'esportazione di prodotti in regime di sospensione dall'accisa: la domiciliazione all'esportazione.

Per gestire una spedizione che circola in regime di sospensione dall'accisa e deve essere esportata al di fuori dell'Unione Europea, sono possibili due opzioni:

• La domiciliazione all'esportazione, nella quale lo speditore invia sia la bozza di e-AD sia la dichiarazione di esportazione dalla propria sede.

L'operazione di esportazione presso l'ufficio doganale di esportazione, nella quale lo speditore invia solo la bozza di e-AD dalla propria sede. I prodotti vengono fisicamente portati nell'ufficio doganale di esportazione, eventualmente in un altro Stato membro, dove viene presentata la dichiarazione di esportazione.

## **3.1. Domiciliazione all'esportazione**

La domiciliazione all'esportazione è uno dei modi possibili per gestire l'esportazione di prodotti in regime di sospensione dall'accisa. In questo modo lo speditore può, purché ottenga specifiche autorizzazioni dalle autorità doganali, compiere tutti i passi del processo dalla propria sede.

Chi e che cosa è coinvolto

- Lo speditore: operatore autorizzato a spedire i prodotti sottoposti ad accisa in regime di sospensione dall'accisa.
- Lo Stato membro (SM) di spedizione/esportazione: è l'amministrazione dello Stato membro dello speditore, responsabile del monitoraggio del traffico in uscita.
- L'ufficio doganale di esportazione: è l'amministrazione dello stato membro dello speditore, autorizzata a convalidare il fatto che le informazioni della bozza di e-AD che è stata presentata corrispondono alle informazioni di esportazione.
- 1. Lo speditore prepara la bozza di e-AD e la invia allo Stato membro di spedizione/esportazione
- 2. Lo Stato membro di spedizione/esportazione verifica la bozza di e-AD
- 3. Lo speditore invia la dichiarazione di esportazione all'ufficio doganale di esportazione
- 4. L'ufficio doganale di esportazione convalida la dichiarazione di esportazione
- 5. Lo Stato membro di spedizione/esportazione esegue il controllo incrociato tra i dati dell'esportazione e quelli dell'e-AD.

## **3.2. Operazione all'ufficio doganale di esportazione (al di fuori dell'UE)**

Chi e che cosa è coinvolto

- L'esportatore: la persona presso l'ufficio doganale di esportazione che invia la dichiarazione di esportazione contenente il riferimento agli e-AD.
- Lo Stato membro (SM) di esportazione: si tratta dell'amministrazione dello Stato membro in cui viene presentata la dichiarazione di esportazione, autorizzata a convalidare la conformità degli e-AD e delle informazioni sull'esportazione.
- L'ufficio doganale di esportazione: si tratta dell'amministrazione doganale dello Stato membro in cui è inviata la dichiarazione di esportazione, autorizzata a convalidare le informazioni sull'esportazione.
- Lo Stato membro (SM) di spedizione: l'amministrazione dello Stato membro dello speditore, responsabile del monitoraggio del traffico in uscita.
- 1. L'esportatore invia la dichiarazione di esportazione.
- 2. L'ufficio doganale di esportazione convalida la dichiarazione di esportazione
- 3. Lo SM di esportazione esegue il controllo incrociato tra la dichiarazione di esportazione e gli e-AD.
- 4. L'ufficio doganale di esportazione esamina i risultati del controllo incrociato.
- 5. Lo SM di esportazione registra i risultati del controllo incrociato.
- 6. Lo SM di spedizione inoltra i risultati dell'operazione di esportazione allo speditore

## **3.3. Conferma o annullamento dell'uscita**

Questa sezione descrive in modo dettagliato ciò che accade nella fase finale del processo di esportazione. Per completare una procedura di esportazione (domiciliazione all'esportazione oppure operazione all'ufficio doganale di esportazione), l'EMCS richiede un risultato dall'ECS. Una volta ricevuto questo risultato, l'EMCS lo comunica a tutti gli interessati.

Chi e che cosa è coinvolto

 Lo speditore: operatore autorizzato a spedire i prodotti sottoposti ad accisa in regime di sospensione dall'accisa.

- ECS (Export Control System, Sistema di controllo delle esportazioni): la parte del sistema transeuropeo dedicata al controllo delle operazioni di esportazione.
- Lo Stato membro (SM) di esportazione: si tratta dell'amministrazione dello Stato membro in cui viene presentata la dichiarazione di esportazione.
- Lo Stato membro (SM) di spedizione: è l'amministrazione dello Stato membro dello speditore, responsabile del monitoraggio del traffico in uscita
	- 1. Lo SM di esportazione genera la nota di esportazione.
	- 2. Lo SM di spedizione inoltra la nota di esportazione allo speditore

# **4 Gestione dei dati di registrazione**

In questa sezione vedremo in che modo gli operatori economici possono accedere alle informazioni riguardanti la registrazione.

## **4.1. Possibili situazioni**

Un operatore economico non può accedere alle informazioni di registrazione (SEED), fatta eccezione per la voce che lo riguarda (tramite una Verifica autorizzazione accise); è quindi necessario che richieda direttamente agli altri operatori economici le informazioni che li riguardano. Come guida rapida per convalidare le informazioni, tuttavia, qualsiasi operatore economico può utilizzare una funzione pubblica disponibile sul sito web Europa, che permette di verificare la validità di un codice accisa per qualsiasi categoria di prodotti e per una determinata data.

Chi e che cosa è coinvolto

- Il richiedente: qualsiasi persona che invia una richiesta
- Il servizio SEED su Europa: la funzione pubblica del sito web Europa fornisce una risposta.

# **5 Gestione dei dati di riferimento**

Un operatore economico può ottenere i necessari dati di riferimento dall'amministrazione del proprio Stato membro. Tali informazioni contengono una parte degli elenchi dei codici, incluse le categorie di prodotti sottoposti all'accisa e i relativi codici. Gli Stati membri non sono obbligati a fornire i dati di riferimento ai propri operatori economici.

# **5.1. Consultazione dei dati di riferimento pubblici**

Chi e che cosa è coinvolto

- L'operatore economico: qualsiasi operatore economico che desidera informazioni di riferimento accurate e aggiornate.
- I servizi centrali dell'amministrazione dello Stato membro: l'amministrazione dello Stato membro responsabile di gestire e fornire informazioni di riferimento accurate e aggiornate.

## **5.2. Gestione e diffusione dell'EOL**

La Commissione europea e gli Stati membri gestiscono un elenco comune degli uffici doganali e delle accise, con i dettagli di contatto e la descrizione dei ruoli di ciascuno di essi.

I dettagli del responsabile dell'ufficio per un particolare operatore per le accise sono comunicate in base alle procedure nazionali.

Gli utenti del sistema EMCS possono consultare il sito web Europa per visualizzare i ruoli degli uffici.

Ciò è particolarmente interessante per gli operatori delle accise che svolgono attività di importazione ed esportazione.

Per l'importazione, gli operatori possono conoscere quali uffici sono autorizzati a trattare le dichiarazione di importazione.

Per l'esportazione, gli operatori possono conoscere quali uffici svolgono ruolo all'esportazione e quali

un ruolo all'uscita.

Queste informazioni non sono disponibili tramite il sistema SEED e possono evitare di commettere errori nella compilazione delle bozze di e-AD per le spedizioni di esportazione.

L'elenco degli uffici doganali è disponibile sul sito web Europa:

[https://ec.europa.eu/taxation\\_customs/dds2/col/col\\_search\\_home.jsp?Lang=it](http://ec.europa.eu/taxation_customs/dds2/col/col_search_home.jsp?Lang=en)

Il Sistema informatizzato per il movimento e il controllo delle merci soggette ad accisa ha un'elevata disponibilità.

Nei rari casi di indisponibilità, per l'e-AD sono disponibili documenti di fallback, cioè di riserva:

- Nota di ricevimento/esportazione
- Cambio di destinazione
- Frazionamento e annullamento.

I documenti di fallback raccomandati dall'UE sono pubblicati su CIRCABC: moduli finali CIRCABC/Indirect Tax Expert group/Library/Recommendations/Standardised fallback accompanying document (FAD)/FAD.

Gli Stati membri possono utilizzare quelli consigliati dall'UE oppure delle versioni nazionali.

A questo proposito, è consigliabile che gli operatori economici contattino la propria autorità competente a livello nazionale.

Questo gruppo di interesse è riservato esclusivamente alle istituzioni europee e alle amministrazioni nazionali. I richiedenti devono completare il proprio profilo e renderlo visibile al gruppo, come richiesto nella prima pagina del Gruppo E-Customs CIRCACB:

nel menu principale CIRCABC / Me / My account / completare e rendere visibile in 'Users Options'. Non dimenticare di salvare le modifiche all'inizio della pagina Il nuovo servizio online TAXUD ARC Follow-up è disponibile dal marzo 2019 all'indirizzo

[https://ec.europa.eu/taxation\\_customs/dds2/arc](https://ec.europa.eu/taxation_customs/dds2/arc)

(raggiungibile anche dalla pagina di Europa [https://ec.europa.eu/taxation\\_customs/online-services-and-databases](https://ec.europa.eu/taxation_customs/online-services-and-databases-taxation_en)[taxation\\_en\)](https://ec.europa.eu/taxation_customs/online-services-and-databases-taxation_en).

ARC Follow-up è un nuovo servizio dedicato agli operatori economici e ai funzionari degli Stati membri che visualizza lo stato di un movimento EMCS (tramite il relativo codice ARC) su tutto il sito web Europa. La progettazione e l'attuazione di questo servizio si basa sul ben noto MRN Follow-up del sistema ECS.

Esclusione di responsabilità: attualmente, in ARC Follow-up sono ricercabili solo i messaggi scambiati dopo marzo 2019. La migrazione dei messaggi precedente avverrà successivamente.

L'accesso ai corsi eLearning disponibili al pubblico può avvenire tramite il sito web EUROPA: https://ec.europa.eu/taxation\_customs/eu-training/generaloverview\_en.

*Ricorda che questo è solo un breve e utile riepilogo dei temi più importanti del corso. Solo la legislazione dell'Unione europea pubblicata sulla Gazzetta Ufficiale dell'Unione europea è*  *considerata autentica. La Commissione non accetta alcun tipo di responsabilità o di obbligo in relazione alla formazione.*